# **IM 1003: Computer ProgrammingSelection and Repetition**

Ling-Chieh Kung

#### Department of Information ManagementNational Taiwan University

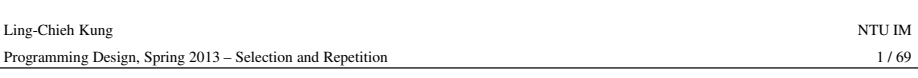

## **Outline**

- **Selection**
	- **if-else**
	- Logical operators
	- **switch-case**
- Repetition
- Scope of variables

## **Introduction**

- In all programs we have seen so far, the flows are all **sequential**. – The first statement is executed, and then the second, and then the third, ….
- For our programs to perform more tasks, we need some ways to **control the flow**.
- In most modern high-level languages, including C++, flow control is done by the following two ideas:
	- Selection.
	- Repetition.

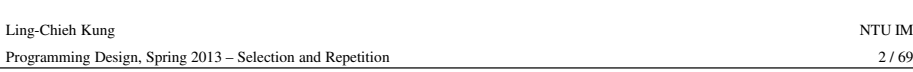

### **Outline**

- Suppose we want to write a program that displays the number of days in the month specified by a user in a common (non-leap) year. – Display 31 when the user enters 1, 28 when the user enters 2, etc.
- Is it possible to write this program with only what we have learned so far?
	-
- No!<br>
 Our program must be able to choose **a subset of statements** to run<br>
according to some conditions. This can be done by implementing a **selection**<br>
in our program.<br>
 (Unless we use an array, which is also a future
	-
- 

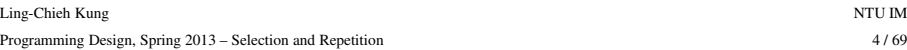

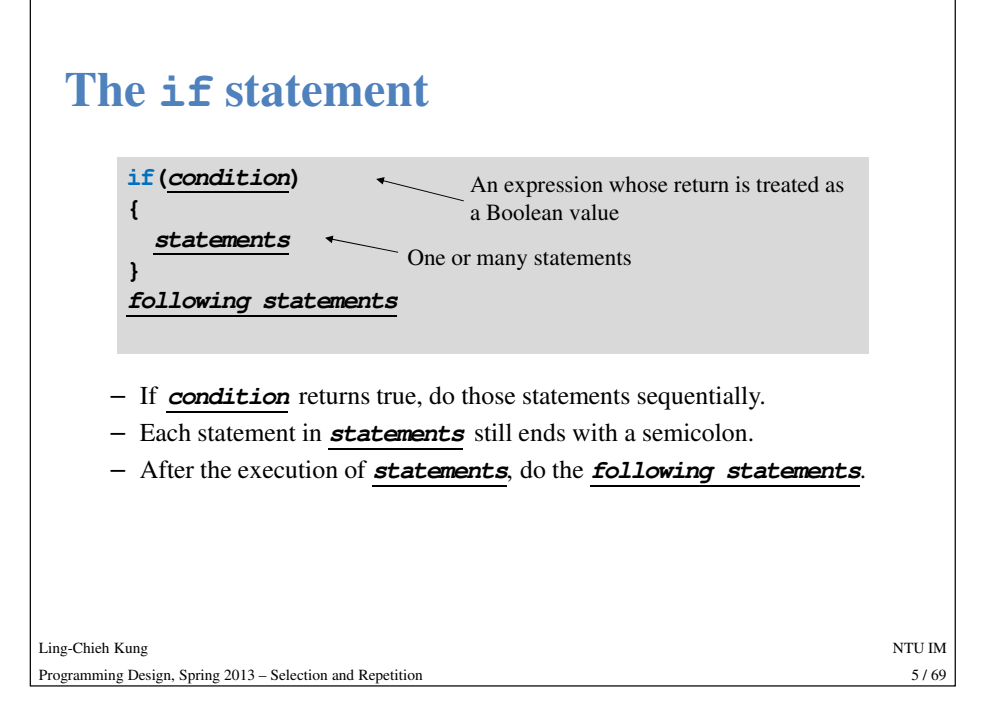

# **The comparison operators**• **==** checks whether the two sides of it are **equal**. – Returns a **Boolean** value: true or false. • It is very important to distinguish **<sup>=</sup>** and **==**. – When we write **a = 20**, it assigns 20 to **a**. The returned value is 20. – When we write **a == 20**, it checks whether **<sup>a</sup>** equals 20. The returned value Ling-Chieh Kungis either true or false.<br>
- What happens to the following two programs?<br>
int  $a = 0$ ;<br>
cin >> a;<br>
if  $(a = 1)$ <br>
(<br>
cout << "a is 1";<br>  $\begin{array}{ccc}\n & \text{if } (a == 0) \\
 & \text{if } (a == 0) \\
 & \text{if } (a == 0) \\
 & \text{if } (a == 0) \\
 & \text{if } (a == 0) \\
 & \text{if } (a == 0) \\
 & \text$

Programming Design, Spring 2013 – Selection and Repetition

g and the state of the state of the state of the state of the state of the state of the state of the state of the state of the state of the state of the state of the state of the state of the state of the state of the stat

7/69

## **The if statement**

- The **if** statement itself is a statement.
- However, there should be no "**;**".
- Examples:

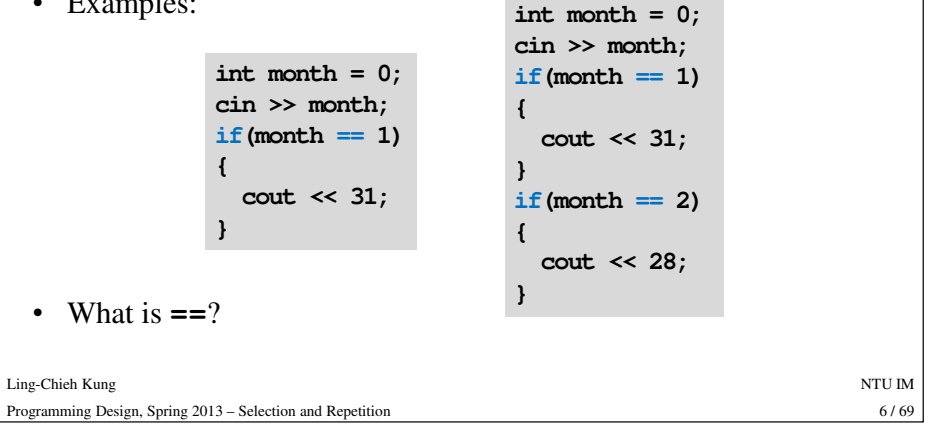

### **The comparison operators**

- All the following comparison operators return a Boolean value.
	- **<sup>&</sup>gt;**: bigger than
	- **<sup>&</sup>lt;**: smaller than
	- **>=**: not smaller than
	- **<=**: not bigger than
	- **==**: equals
	-
- !=: not equals<br>
 As we will see, comparison operators are used extensively in<br>
selection statements.<br>
 Do distinguish "becomes" and "equals"!<br>
  $a = 20$  reads "a becomes 20".<br>
  $a == 20$  reads "a equals 20".<br>
  $a == 20$
- -
	-

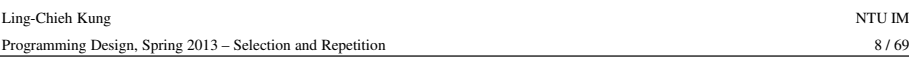

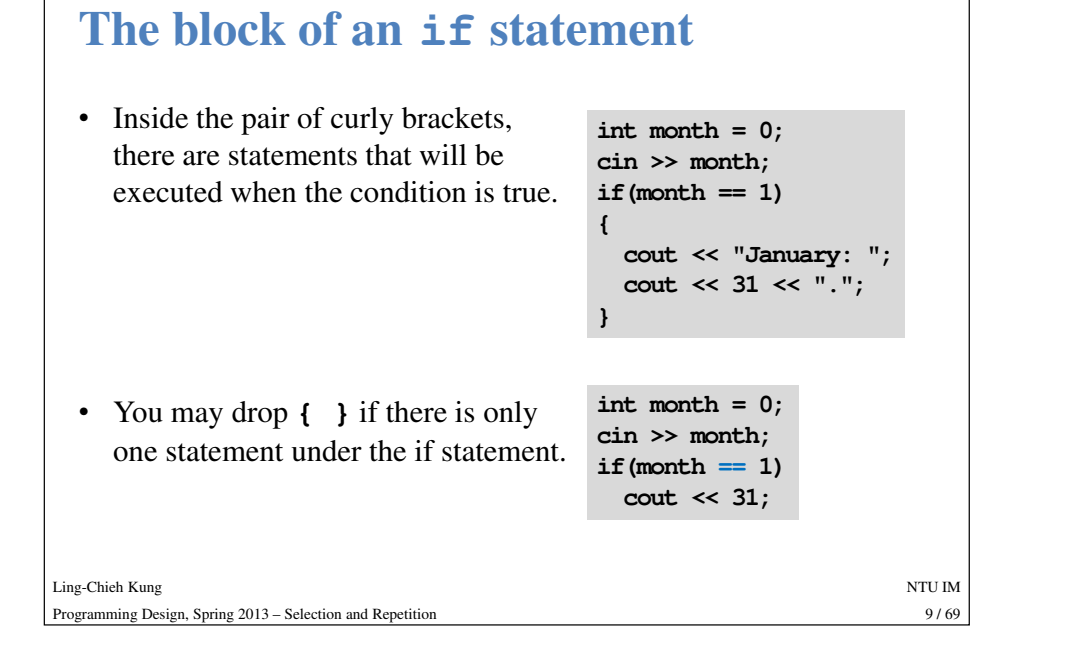

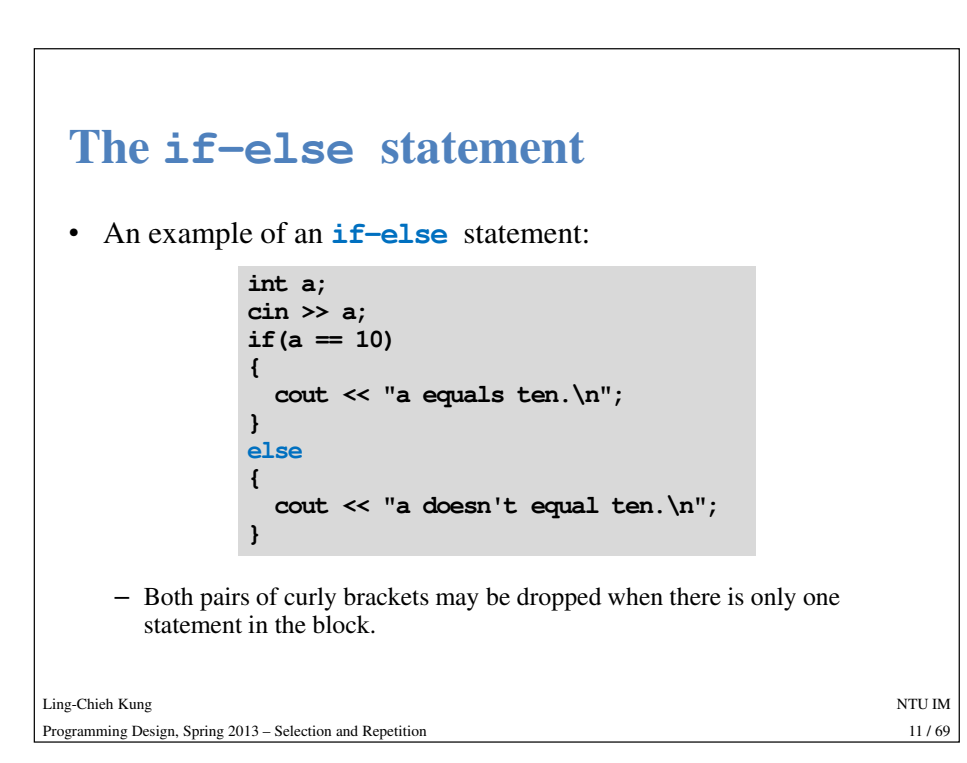

#### **The if-else statement**

- Inside the **if** block, statements are run if the condition is **true**.
- We may also use the **else** keyword to create an **else** block. Inside the **else** block, statements are run if the condition is **false**.

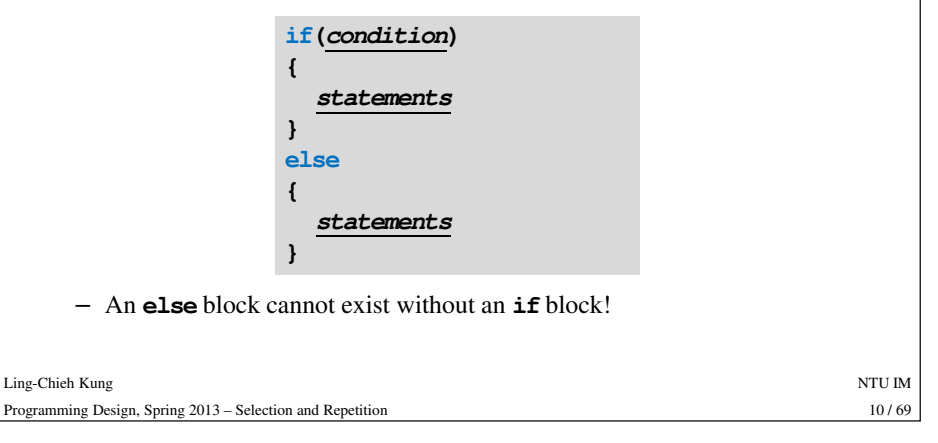

#### • The income tax rate often varies according to the level of income. – E.g., 5% for income below \$20000 but 10% for the part above \$20000. • How to write a program to calculate the amount of income tax based on an input amount of income? **An exampledouble income = 0, tax = 0; // Program 4.1 in the textbook// PDSp13\_03\_01\_tax cout << "Please type in the taxable income: "; cin >> income; if (income <= 20000.0) tax = 0.05 \* income;else tax = 0.1 \* (income - 20000) + 20000 \* 0.05; cout << "Tax amount: \$" << tax << "\n";**

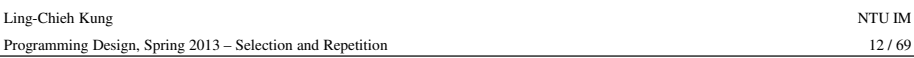

#### **Nested if-else statement**

- An **if-else** statement can be put in an **if** block.
	- In this example, if both conditions are true, statements A will be executed.
	- If condition 1 is true but condition 2 is false, statements B will be executed.
	- If condition 1 is false, statements C will be executed.
- An **if-else** statement can be put in an **else** block.
- We may do this for whatever levels of **if-else** we want.

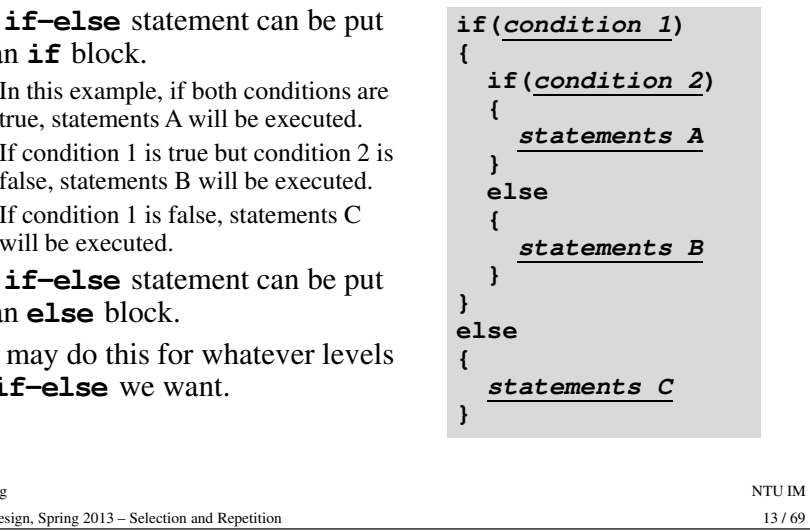

#### **Dangling if-else**

• What does this mean? **if(a == 10) if(b == 10) cout << "a and b are both ten.\n"; else cout << "a is not ten?\n";** Ling-Chieh Kungg and the state of the state of the state of the state of the state of the state of the state of the state of the state of the state of the state of the state of the state of the state of the state of the state of the stat  $14/69$ Programming Design, Spring 2013 – Selection and Repetitionn  $14/69$ • It is:  $if(a == 10)$ **{if(b == 10) cout << "a and b are both ten.\n"; else cout << "a is ten; b is not.\n"; }**

### **Dangling if-else**

Programming Design, Spring 2013 – Selection and Repetition

Ling-Chieh Kung

- When we drop **{ }**, our programs may be ambiguous.
- When the situation on the previous slide occurs, it is called **the dangling problem**.
- To handle this, C++ defines that "one **else** will be paired to the **closest if** that has **not** been paired with an else."
- Good programming style:
	- Drop **{ }** only when you know what you are doing.
	- Align your **{ }**.
	- Indent your codes properly.

## **The else-if statement**

- An **if-else** statement allows us to respond to two conditions.
- When we want to respond to three conditions, we may put an **if-else** statement in an **else** block:
- For this situation, people typically drop **{ }** and put the second **if** behind else to create an **else-if** statement:

```
if(a < 10)
cout << "a < 10.";
else {if(a > 10)
cout << "a > 10.";
  else
cout << "a == 10.";
}if(a < 10)
cout << "a < 10.";
else if(a > 10)
cout << "a > 10.";
else
cout << "a == 10.";
```
Ling-Chieh Kungg and the state of the state of the state of the state of the state of the state of the state of the state of the state of the state of the state of the state of the state of the state of the state of the state of the stat Programming Design, Spring 2013 – Selection and Repetition

 $15/69$ n  $15/69$ 

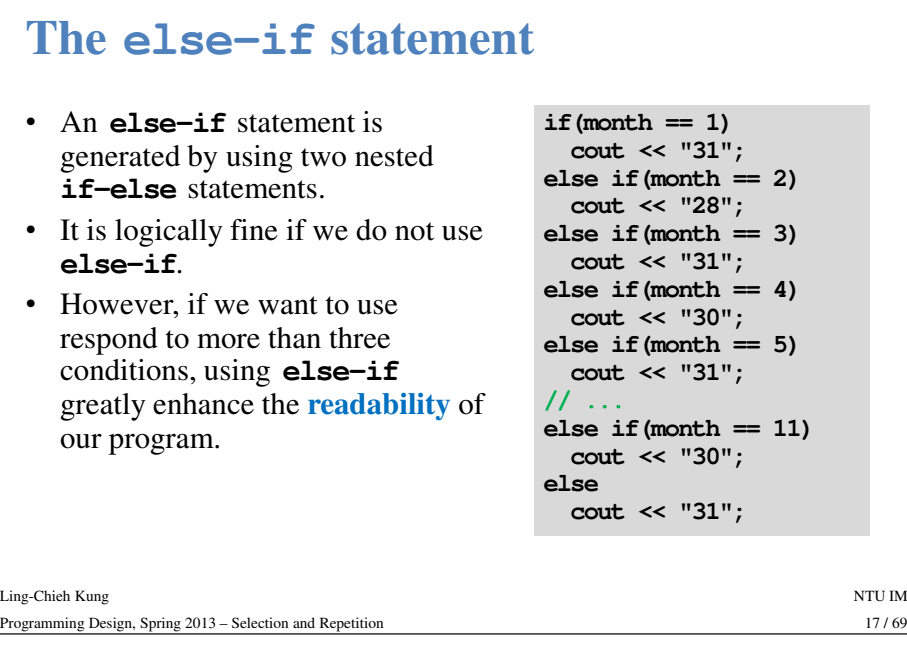

### **Outline**

- Selection
	- **if-else**
	- **Logical operators**
	- **switch-case**
- Repetition
- Scope of variables

### **A small quiz**

• Which **if** does the **else** accompany with?

**if(a == 10){if(b == 10) cout << "Here?";** • Remember to indent blocks properly. **}elsecout << "There?";**

Ling-Chieh Kungg and the state of the state of the state of the state of the state of the state of the state of the state of the state of the state of the state of the state of the state of the state of the state of the state of the stat  $18/69$ Programming Design, Spring 2013 – Selection and Repetitionn  $18/69$ 

### **Logic operators**

- In some cases, the condition for an **if** statement is complicated.
	- If I love a girl **and** she also loves me, we will fall in love.
	- If I love a girl **but** she does not love me, my heart will be broken.
- It will make our life easier to use logic operators to combine multiple conditions into one condition.
- We have three logic operators:
	- **&&**: and.
	- **||**: or.
	- **!**: not.

Ling-Chieh Kungg and the state of the state of the state of the state of the state of the state of the state of the state of the state of the state of the state of the state of the state of the state of the state of the state of the stat Programming Design, Spring 2013 – Selection and Repetition

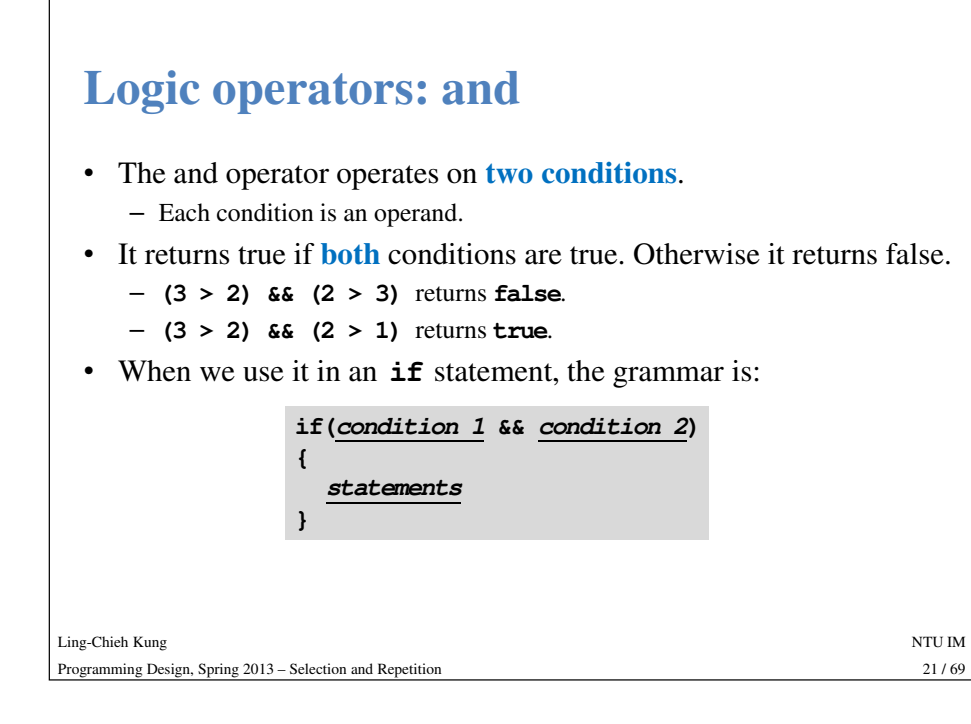

### **Logic operators: or**

Ling-Chieh Kun

- The or operator returns true if **at least** one of the two conditions is true. Otherwise it returns false.
	- **(3 > 2) || (2 > 3)** returns true.
	- **(3 < 2) || (2 < 1)** returns false.
- When the or operator is used in an **if** statement, the statements will be executed if the two conditions are not both false.

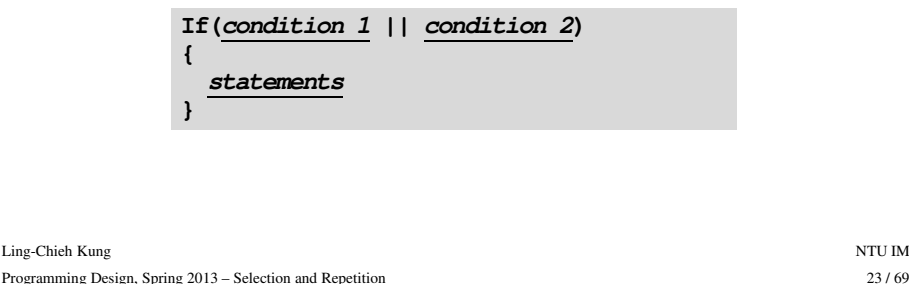

### **Logic operators: and**

- An and operation can be used to replace a nested **if** statement.
	- The nested **if** statement

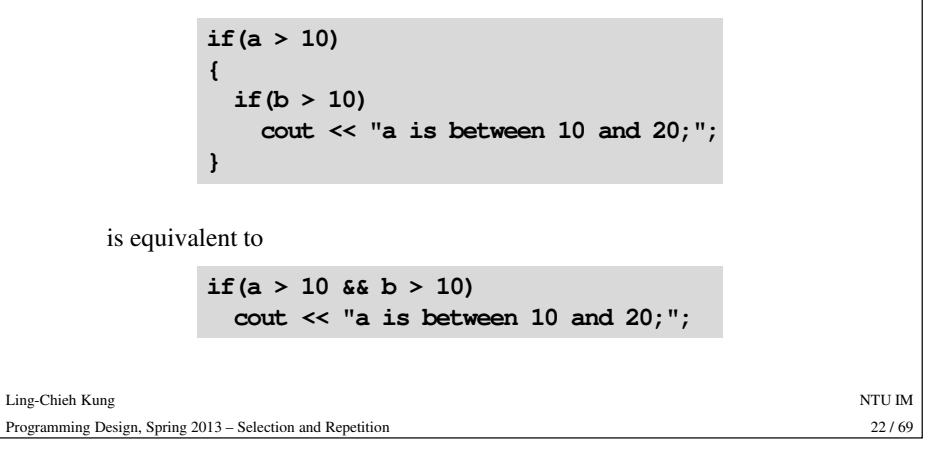

### • The not operator returns true if the condition is false. – **!(2 > 3)** returns true. – **!(2 > 1)** returns false. • It is used when we have statements only in the **else** block: – The following two sets of codes are equivalent: **Logic operator: not**Ling-Chieh Kungg and the state of the state of the state of the state of the state of the state of the state of the state of the state of the state of the state of the state of the state of the state of the state of the state of the stat  $24/69$ Programming Design, Spring 2013 – Selection and Repetition**if (!condition)**<br>
;<br> **ielse**<br> **{**<br> **statements**<br> **}**<br> **f**<br> **statements**;<br> **}**<br>
<br>
<br>
2013 – Selection and Repetition<br>
24/69

### **Logic operators: associativity**

- The **&&** and **||** operators both associate the two operands (conditions) **from left to right**.
- It is possible that the second condition is not evaluated at all. – If evaluating the condition at left allows the result to be determined.

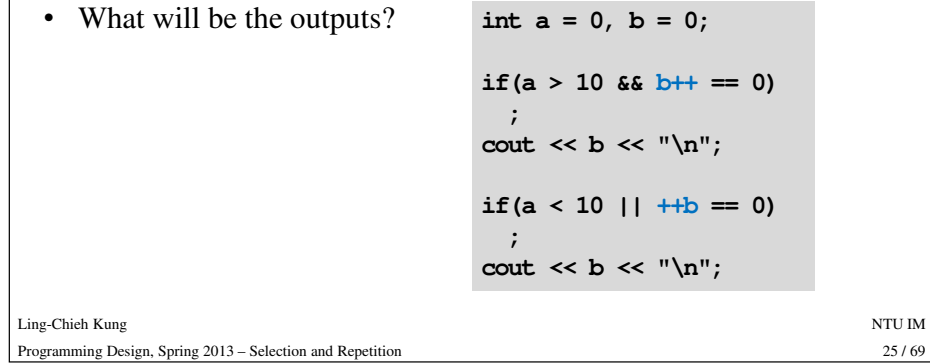

### **Logic operators: precedence**

- You may find the precedence rule of logic operators.
- You do not need to memorize them: Just use parentheses.

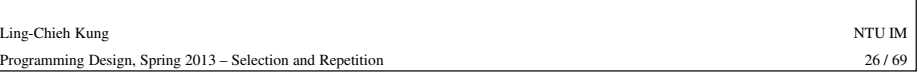

### **Example**

- Ask the user to input two characters. If
	- one of them (not necessarily the first one) is 'a' and
	- the other (not necessarily the second one) is 'b',
	- output "a and b".
- Otherwise, output "not (a and b)".
- How to do this without a nested selection?

**cin >> c1; cin >> c2;**  $if((c1 == 'a' & c2 == 'b') ||$  $(c1 == 'b' & c2 == 'a'))$ cout  $\lt\lt$  "a and b.\n"; **elsecout << "not (a and b)";**

**char c1 = 0, c2 = 0;**

**Outline**

- Selection
	- **if-else**
	- Logical operators
	- **switch-case**
- Repetition
- Scope of variables

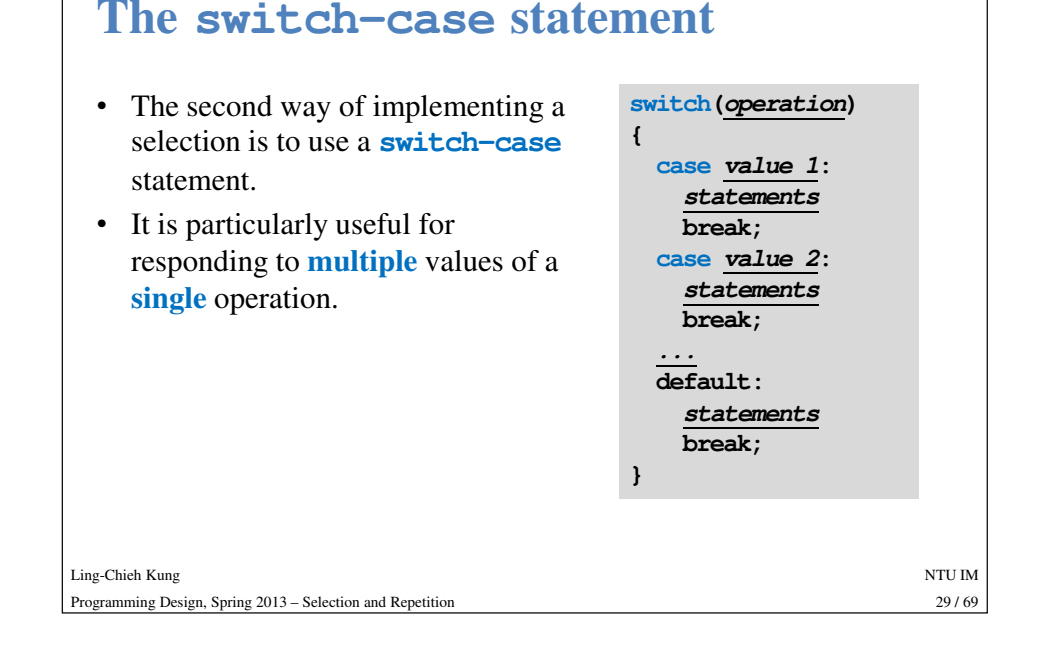

#### • After each **case**, there is a value. – If the returned value of the operation equals that value, those statements in the case block will be executed.– <sup>A</sup>**colon** is needed after the value. **The switch-case statement switch(operation){case value <sup>1</sup>: statementsbreak; case value <sup>2</sup>:** Ling-Chieh Kungg and the state of the state of the state of the state of the state of the state of the state of the state of the state of the state of the state of the state of the state of the state of the state of the state of the stat  $31/69$ Programming Design, Spring 2013 – Selection and Repetition $\frac{31}{69}$ • Restrictions on those values: – Must be **literals** or **constant** variables. – Must be **integers**. – Must all be **different**. - Otherwise, there will be a compilation error. **Examelents**<br>
Sestrictions on those values:<br> **break;**<br> **break;**<br> **c** Must all be different.<br> **c** Otherwise, there will be a compilation error.

#### • There is no semicolon at the end. **The switch-case statement switch(operation){...}**Ling-Chieh Kungg and the state of the state of the state of the state of the state of the state of the state of the state of the state of the state of the state of the state of the state of the state of the state of the state of the stat  $30/69$ Programming Design, Spring 2013 – Selection and Repetition $\frac{30}{69}$ • The operation can contain only a single operand. • The operation must return an **integer** (**int**, **bool**, **char**, etc.).

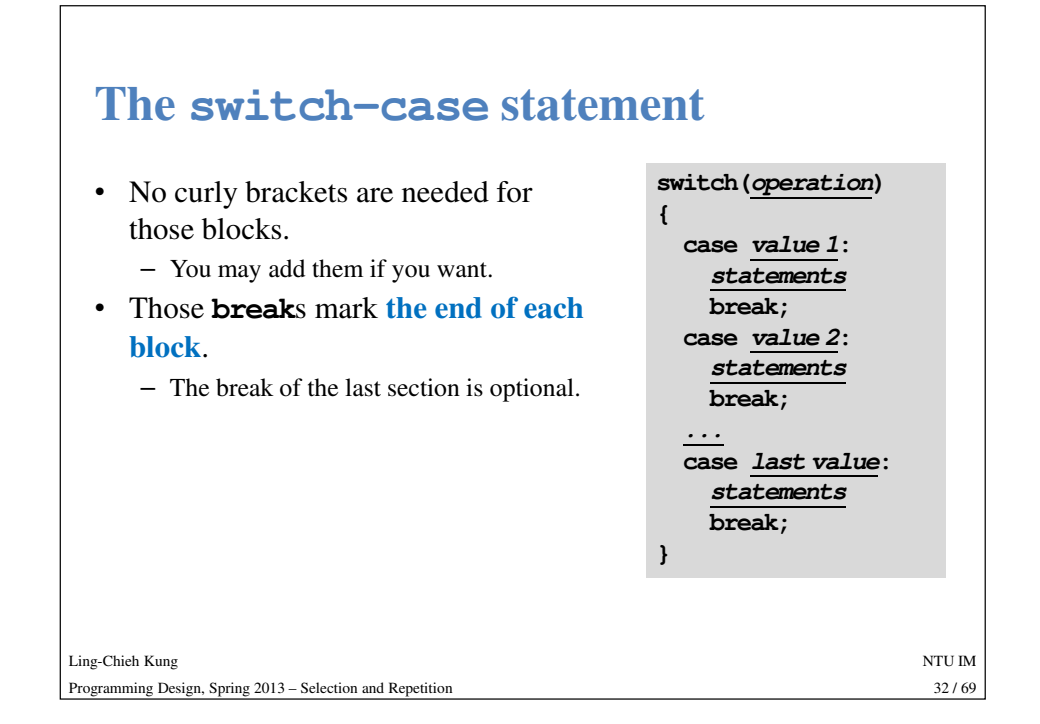

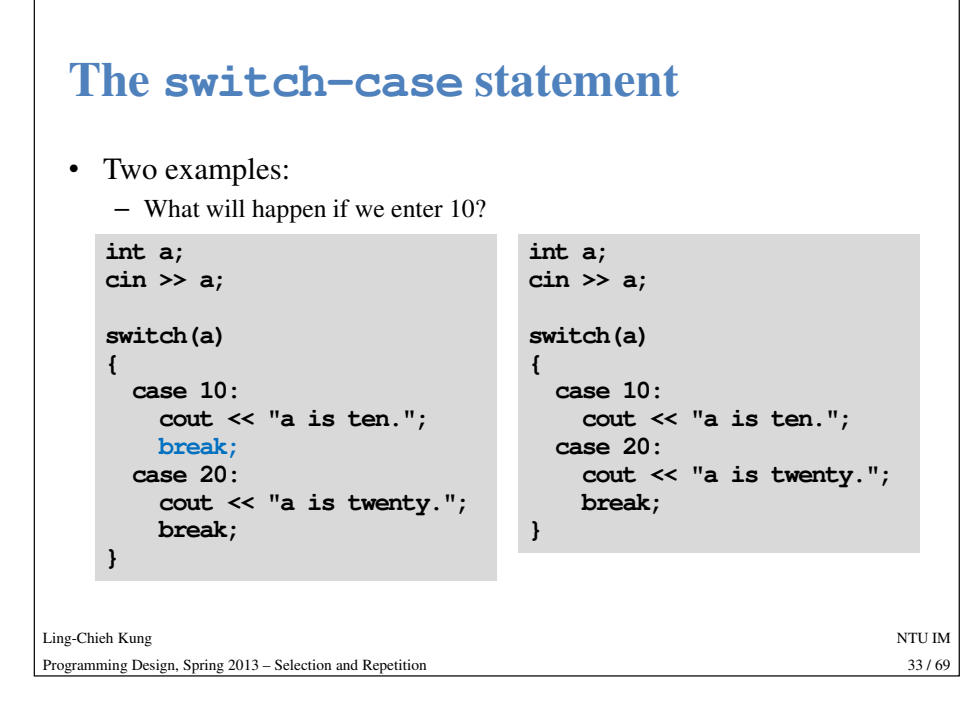

## **The switch-case statement: default**

- The **default** block will be executed if no **case** value matches the operation's return value.
- You may add a **break** at the end of **default** or not. It does not matter.

**int a; cin >> a; switch(a){case 10: cout << "a is ten."; break; case 20: cout << "a is twenty."; break; default: cout << a << "\n"; }**

# **The switch-case statement: break**

- Without a **break**, the program will continue.
- Dropping a **break** is sometimes useful:

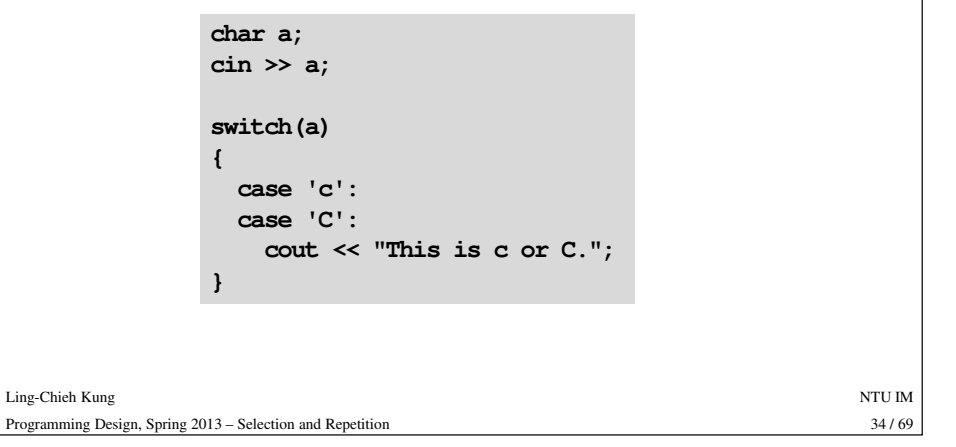

### **Which selection to use?**

- **if** can do everything that can be done by **switch**.
- **switch** can do everything that can be done by **if**.
- As a beginner, just choose the one you like or are more familiar with. When you are more experienced, you can build your own style.

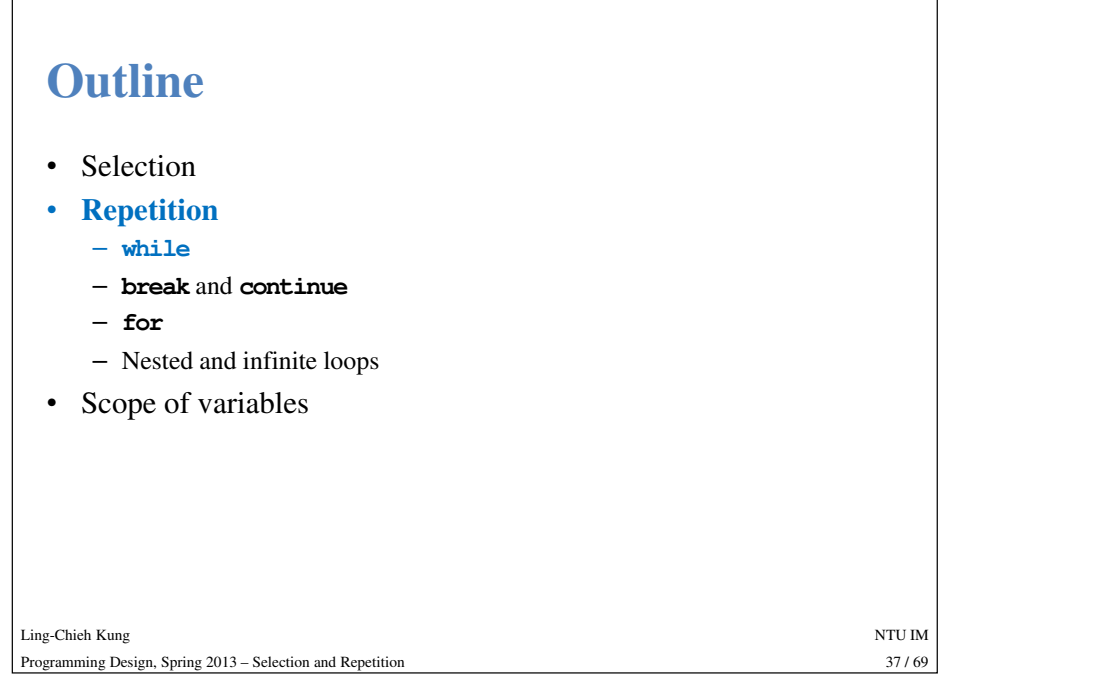

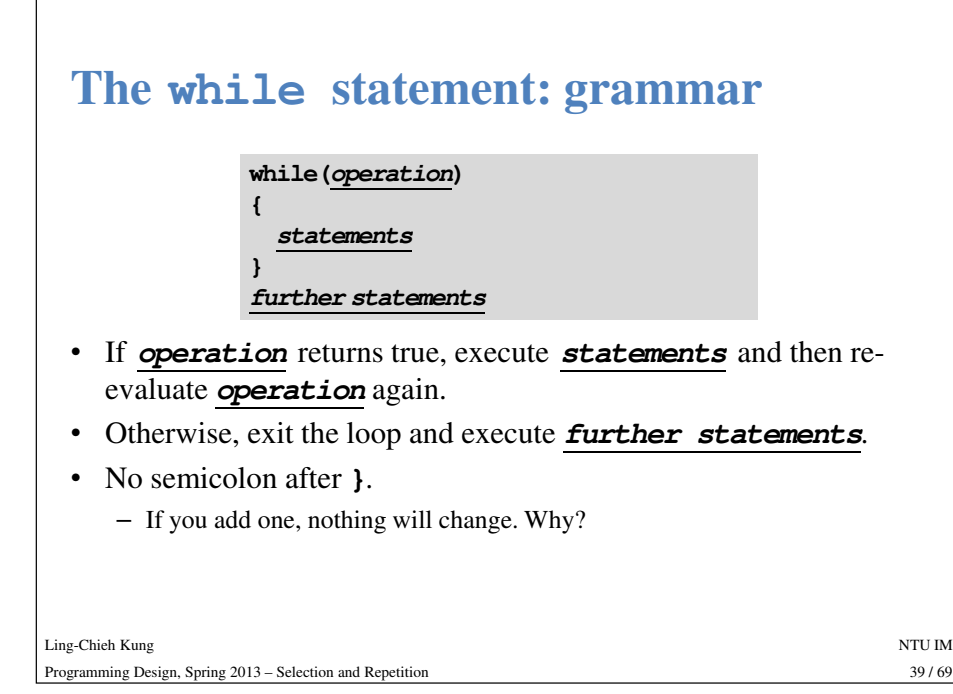

### **The while statement**

- In a **while** loop, there is **a condition** and a set of **statements**.
- When the condition specified in the **while** statement is satisfied:
	- First, the set of statements will be executed.
	- And then the condition will **be evaluated again**! If it is still satisfied, those statements will be executed again.
- The condition is expressed as an operation which returns a Boolean value, i.e., true or false.

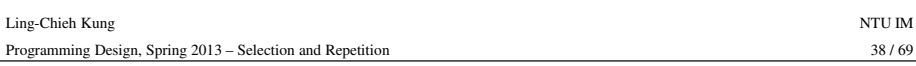

## **The while statement: example**

• In the following example, the user is required to choose either yes or no by typing 'y' or 'n'. If she enters other characters, she should be asked to enter again.

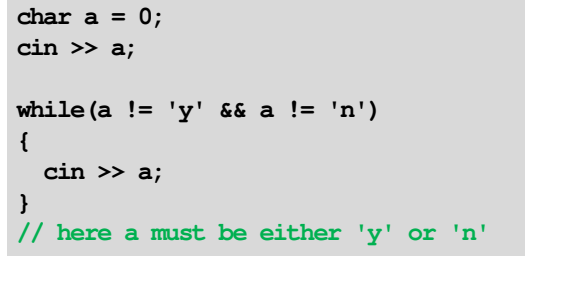

Ling-Chieh Kungg and the state of the state of the state of the state of the state of the state of the state of the state of the state of the state of the state of the state of the state of the state of the state of the state of the stat Programming Design, Spring 2013 – Selection and Repetition

### **The while statement: remarks**

- You may drop the pair of curly brackets if there's only one statement in this **while** loop.
	- People seldom, if not never, do that. Why?
- You must use curly brackets to specify the range of the block if there are more than one statements in the loop.
- Apply indention.

Ling-Chieh Kung

Programming Design, Spring 2013 – Selection and Repetition

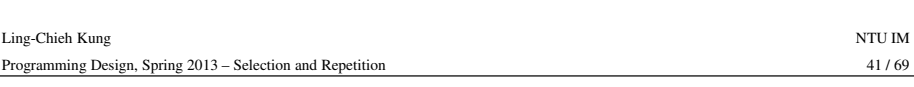

#### **The while statement: example**

• Write a program to print 10 to  $-10$  with the step size  $-2$ .

```
num = 10;while(num >= -10) // or num != -10{cout << num << " ";
  num -= 2;}
```
g and the state of the state of the state of the state of the state of the state of the state of the state of the state of the state of the state of the state of the state of the state of the state of the state of the stat

n  $43/69$ 

 $43/69$ 

### **The while statement: example**

• Let's calculate the sum  $1 + 2 + ... + 1000$ .

```
a = 1;
int sum = 0;
                            while(a <= 1000) // or a != 1000Ling-Chieh Kungg and the state of the state of the state of the state of the state of the state of the state of the state of the state of the state of the state of the state of the state of the state of the state of the state of the stat
                                                                                                            42/69Programming Design, Spring 2013 – Selection and Repetitionn 42/69• How to calculate factorials?
                             {sum = sum + a;a++;}
cout << sum;
```
## **The do-while statement**

• Recall that we validated a user input with a while statement:

```
char a = 0;cin >> a;
while(a != 'y' && a != 'n'){cin >> a;
}
```
- One drawback of this program is that the same code **cin >> a;** must be written twice.
- To avoid such a situation, we may use a **do-while** statement.

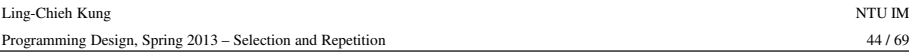

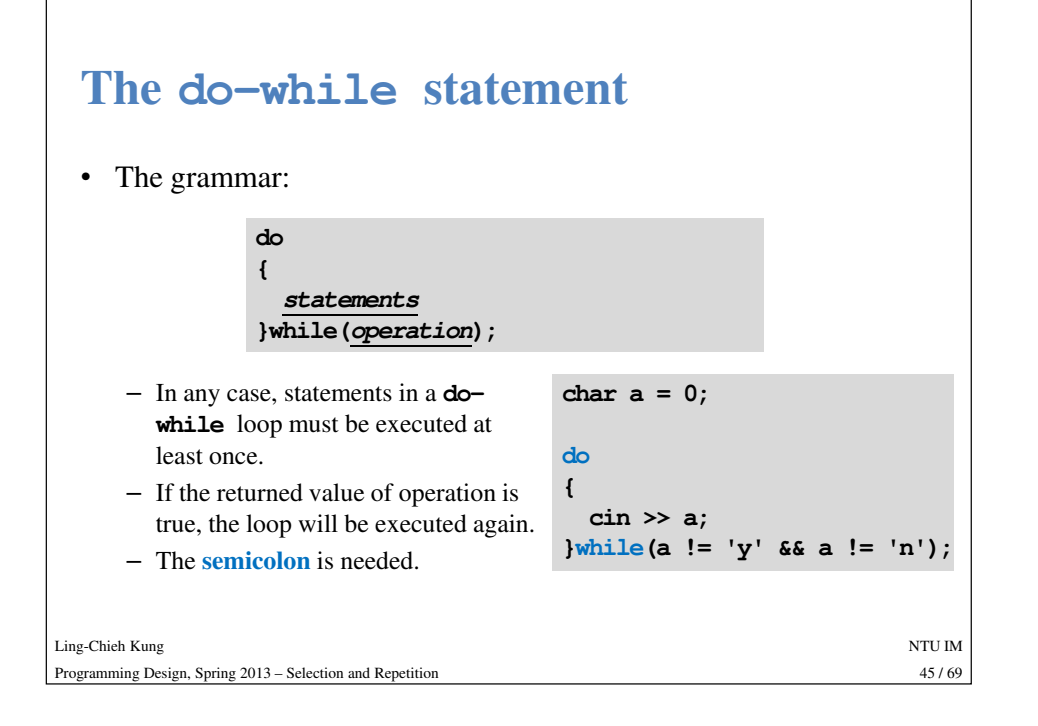

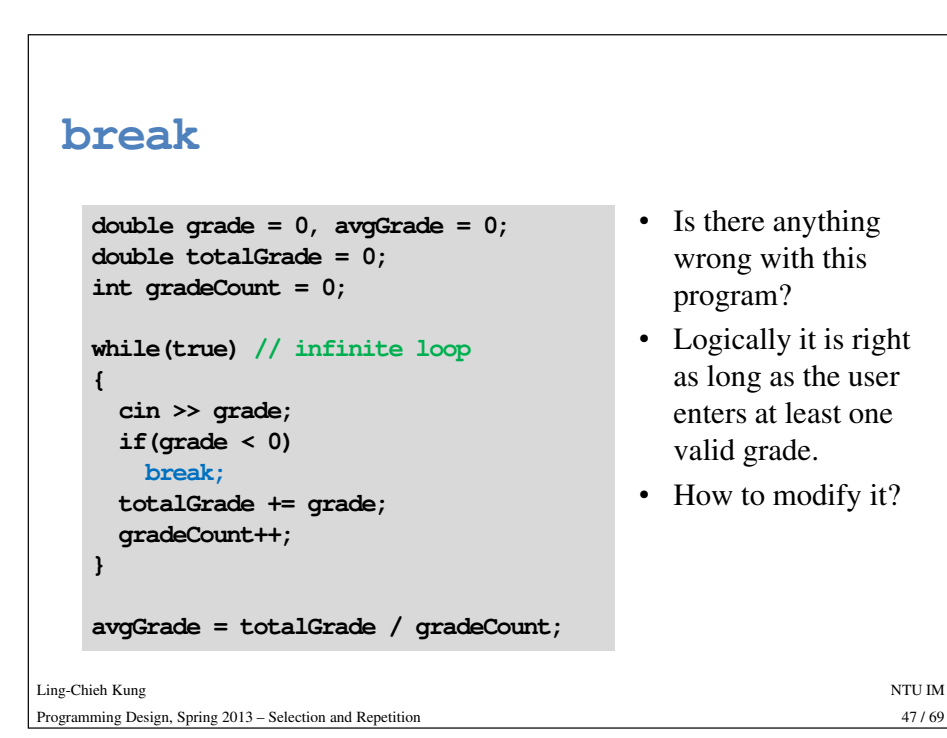

#### **break**

- When we implement a repetition process, sometimes we need to further change the flaw of execution of the loop.
- <sup>A</sup>**break** statement **exit the loop** immediately.
	- Suppose a teacher wants to calculate the average grade of all students.
	- She will keep entering grades in a while loop.
	-
	-

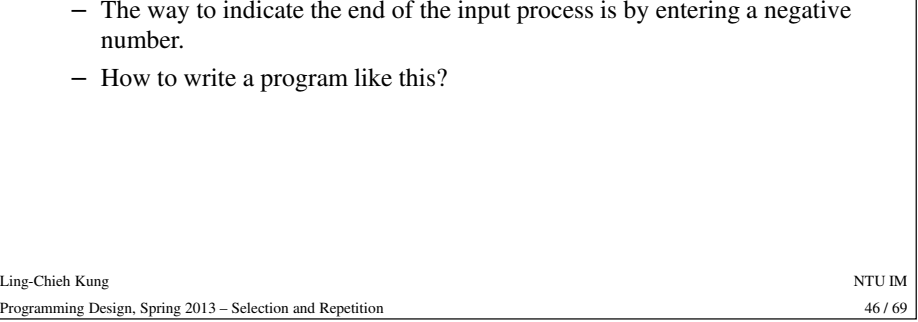

#### **continue**

- When the **continue** statement is executed, all statement after it in the loop will be **skipped**.
	- The looping condition will be checked immediately.
	- If it is satisfied, the loop starts from the beginning again.
- How to write a program to print out all integers from 1 to 100 except multiples of 10?

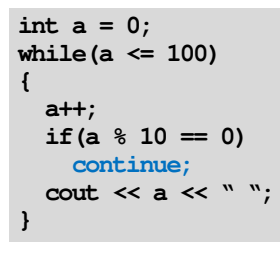

Ling-Chieh Kungg and the state of the state of the state of the state of the state of the state of the state of the state of the state of the state of the state of the state of the state of the state of the state of the state of the stat Programming Design, Spring 2013 – Selection and Repetition

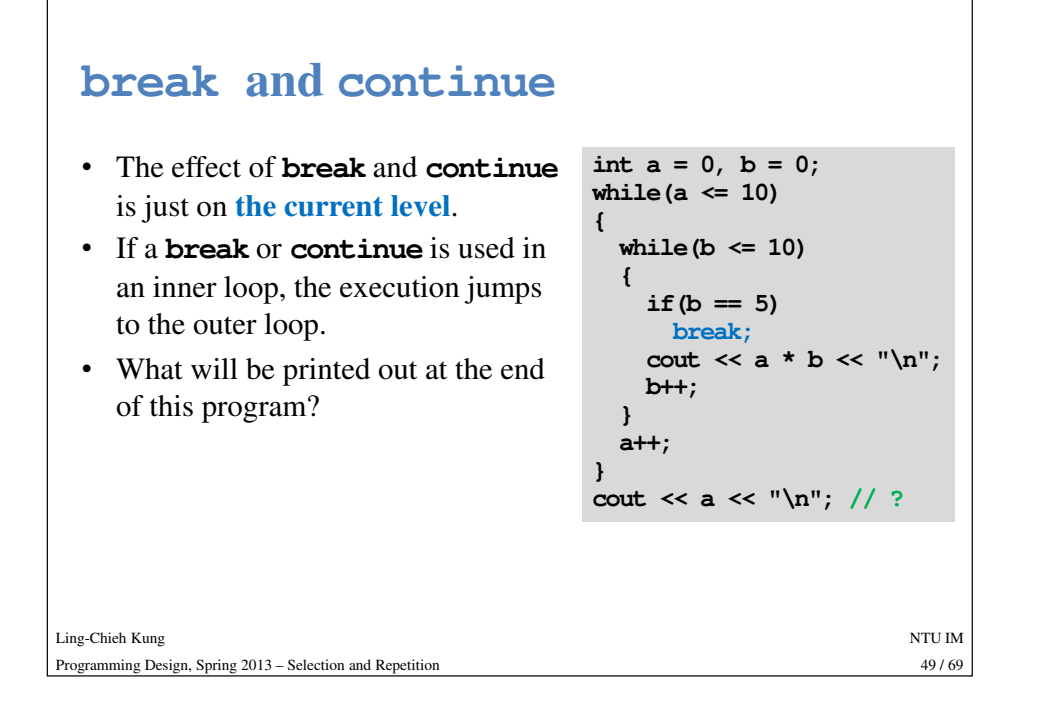

### **Outline**

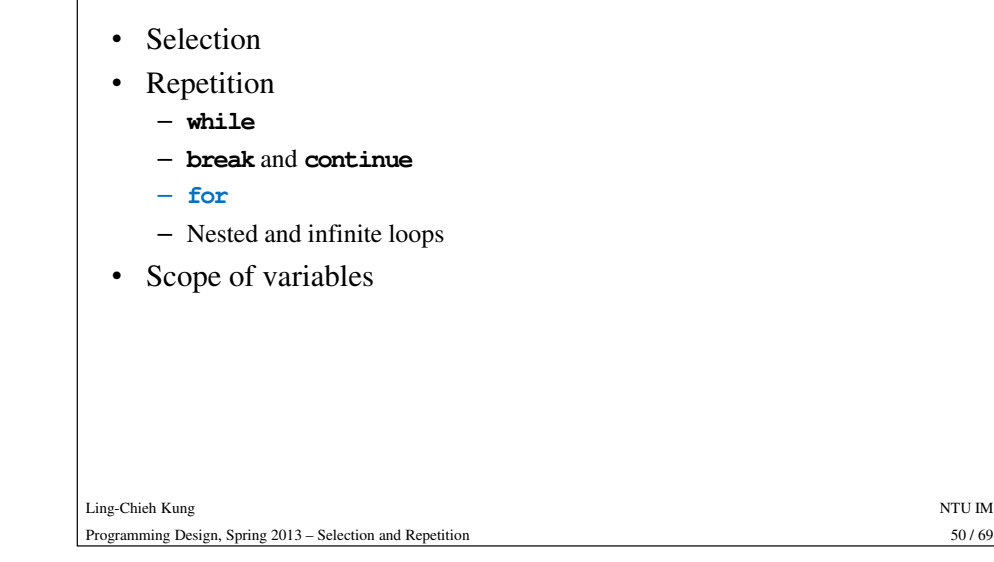

#### **The for statement**

- Another way of implementing a loop is to use a **for** statement.
- <sup>A</sup>**for** statement looks more complicated:

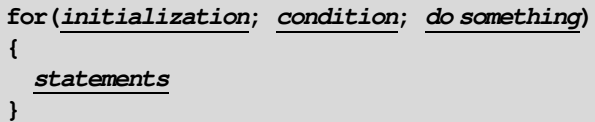

- 
- 
- 
- 

Programming Design, Spring 2013 – Selection and Repetition

Ling-Chieh Kung

- **initialization**: Statements that are executed once at the beginning.<br>
- **condition:** If the condition is satisfied, repeat the loop again.<br>
- **do something:** Statements that are executed when an iteration ends.<br>
- **sta** 

g and the state of the state of the state of the state of the state of the state of the state of the state of the state of the state of the state of the state of the state of the state of the state of the state of the stat

51/69

# **The for statement for(initialization; condition; do something)**

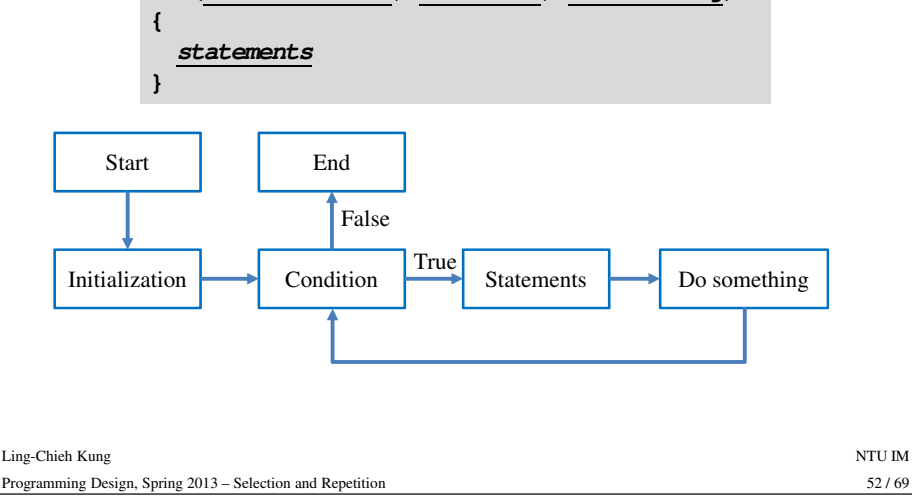

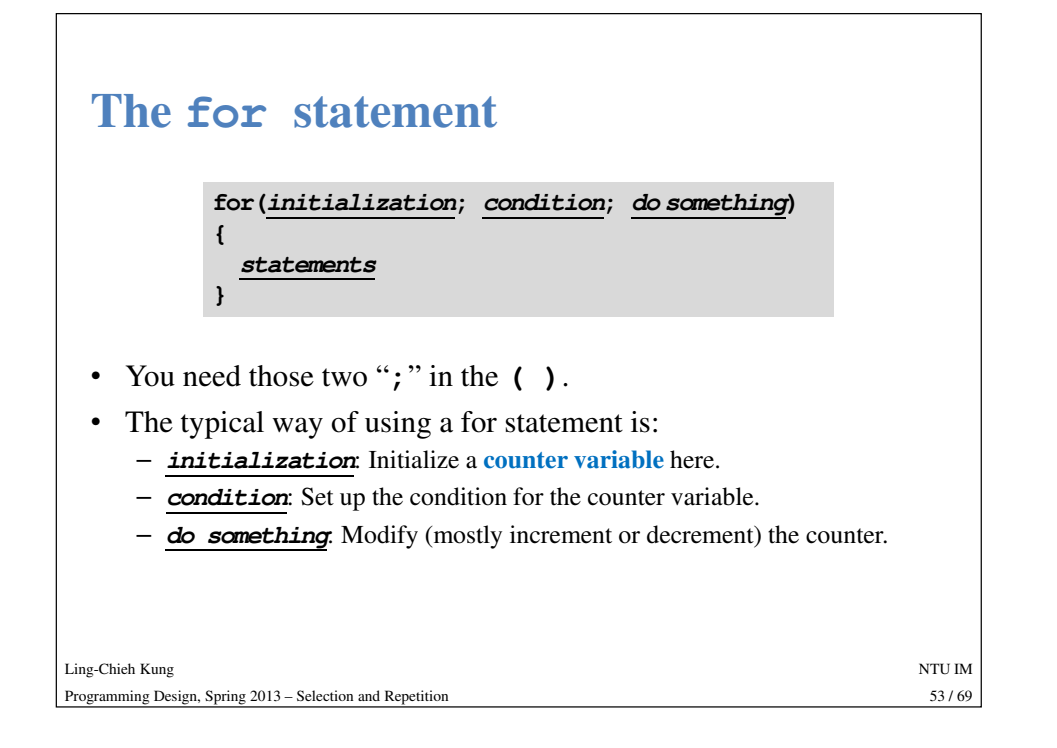

#### **The for statement**

• Let's calculate the sum of  $1 + 2 + ... + 1000$ :

```
int sum = 0;
for(int i = 1; i \le 1000; i++)sum = sum + i;cout << sum;
// i is the counter
```
- 
- 
- 
- 
- 

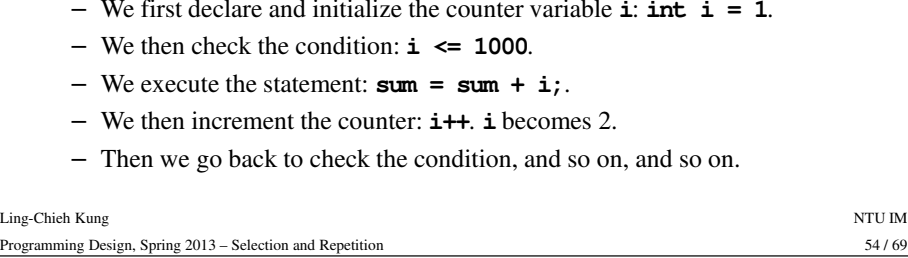

#### • A typical **for** statement: **Decomposing the for statement initializationfor(; ;){if(condition)for(initialization; condition; do something) {statements}**Ling-Chieh Kungg and the state of the state of the state of the state of the state of the state of the state of the state of the state of the state of the state of the state of the state of the state of the state of the state of the stat Programming Design, Spring 2013 – Selection and Repetitionn 55 / 69 • An equivalent **for** statement: • **for(; ;)** is equivalent to **while(true)**. They are both infinite loops. **{statements do something } else break;}**

## **Decomposing the for statement**

• To add from 1 to 1000:

```
int sum = 0;
int i = 1;
for(; ;){if(i != 1000)
  {sum = sum + i;i++;}
else
break;}
cout << sum;
```
Ling-Chieh Kungg and the state of the state of the state of the state of the state of the state of the state of the state of the state of the state of the state of the state of the state of the state of the state of the state of the stat Programming Design, Spring 2013 – Selection and Repetitionn 56/69

### **Good programming style**

- When you need to execute a loop for **a fixed number of iterations**, use a **for** statement with a counter declared only for the loop.
	- This also applies if you know the maximum number of iterations.
- When choosing between **while**, **do-while**, and **for**, use the one that makes your program the most **readable**.
- Do not do too many things inside the **( )** of a **for** statement.
	- Typically only the counter variable enters this section!

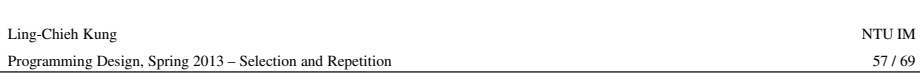

### **Good programming style**

- You may use **double** or **float** as the type of a counter, but this is not recommended.
	- Use **integer** only!
- Drop **{ }** only when you know what you are doing.
- Align your **{ }**.
- Indent your codes properly.

### **Multi-counter for loops**

- Inside one **for** statement:
	- You may initialize multiple counters at the same time.
	- You may also check multiple counters at the same time.
	- You may also modify multiple counters at the same time.
- Use "**,**" to separate operations on multiple counters.
- If any of the conditions is false, the loop will be terminated.
- As an example:

**for(int**  $i = 0$ ,  $j = 0$ ;  $i < 10$ ,  $j > -5$ ;  $i+j$ ,  $j-j$ **cout << i << " " << j << "\n";**

• Try to find alternatives before you use it.

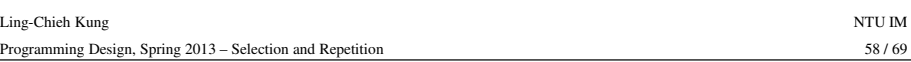

### **Outline**

- Selection
- Repetition
	- **while**
	- **break** and **continue**
	- **for**
	-
- 

### **Nested loops**

- Like the selection process, **loops** can also be **nested**.
	- Outer loop, inner loop, most inner loop, etc.

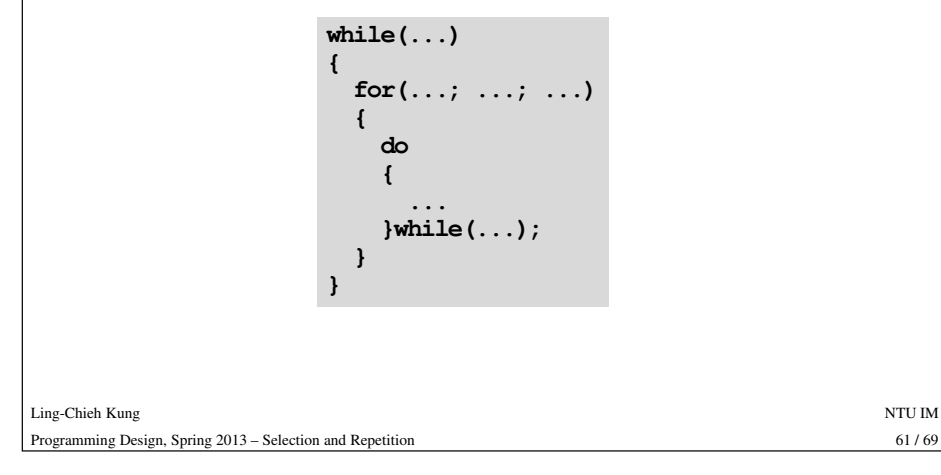

### **Example of nested loops**

• The program is below:

```
for(int x = 1; x < 4; x++)
{for(int y = 1; y < 4; y++)
    cout << "(" << x << ", " << y << ") ";
  cout << " ";
}
```
- How to modify the program to allow a user to choose the upper bounds of *x* and *y*?<br>
 Where do we put the new line statement? In the inner or outer loop? Why?<br>
Kung  $\frac{\text{Kung}}{2013 \text{Selection and Repetition}}$  63/69
- 

### **Nested loops**

- Nested loops are not always necessary, but they can be helpful. – Particularly when we need to handle a **multi-dimensional** case.
- E.g., let's write a program to output some integer points on an (*<sup>x</sup>*, *y*)-plane like this:

 $(1, 1)$   $(1, 2)$   $(1, 3)$  $(2, 1)$   $(2, 2)$   $(2, 3)$  $(3, 1)$   $(3, 2)$   $(3, 3)$ 

• This can still be done with only one level of loop, but using a nested loop is much easier.

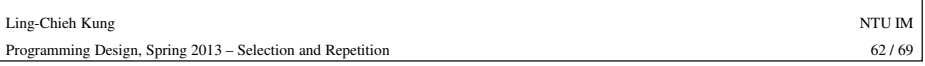

#### **Infinite loops**• An infinite loop is a loop that does not terminate. • Usually an infinite loop is a **logical error** made by the programmer. **int a = 0;**  $while (a \geq 0)$ **a++;while(true)…for(; ; )**Ling-Chieh Kungg and the state of the state of the state of the state of the state of the state of the state of the state of the state of the state of the state of the state of the state of the state of the state of the state of the stat – When it happens, check your program. • Sometimes we create it in purpose. – See the examples of **break**. • When your program does not stop, press <Ctrl + C>.

#### Ling-Chieh Kungg and the state of the state of the state of the state of the state of the state of the state of the state of the state of the state of the state of the state of the state of the state of the state of the state of the stat Programming Design, Spring 2013 – Selection and Repetition

### **Outline**

- Selection
- Repetition
- **Scope of variables**

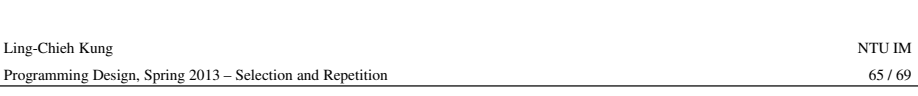

#### **The scope of variables**• Some more example: **for(int**  $i = 0$ ;  $i < 10$ ;  $i+1$ ) **{...} i = 20; // error int i;**  $for(i = 0; i < 10; i++)$ **{...}** $i = 20; \frac{\pi}{6}$  ok! Ling-Chieh Kungg and the state of the state of the state of the state of the state of the state of the state of the state of the state of the state of the state of the state of the state of the state of the state of the state of the stat 67/69 Programming Design, Spring 2013 – Selection and Repetition $n = 67/69$

### **The scope of variables**

- Each variable has its **life scope**.
	- Where it can be accessed by the program.
- For all the variables you have seen so far, they live **only in the block** in which they are declared.

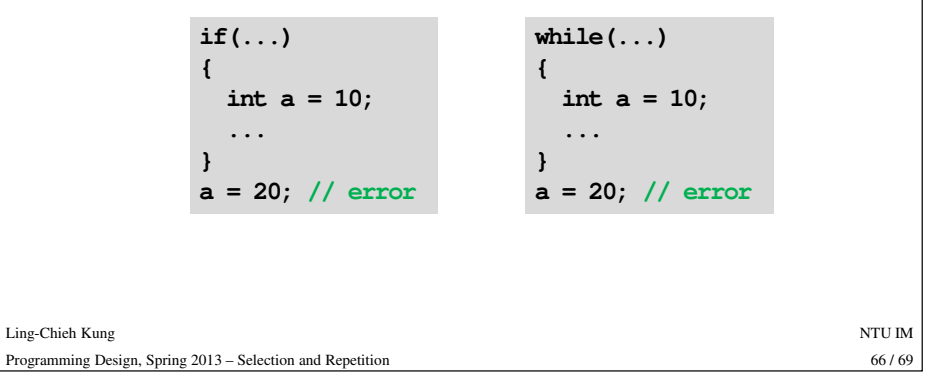

#### **The scope of variables**• In ANSI C++, we can do this: **for (int**  $i = 0; ...; ...$ ) **{...} for(int <sup>i</sup> = 0; ...; ...)** Ling-Chieh Kungg and the state of the state of the state of the state of the state of the state of the state of the state of the state of the state of the state of the state of the state of the state of the state of the state of the stat 68/69 Programming Design, Spring 2013 – Selection and Repetitionn 68/69 **{...}**

### **The scope of variables**

- Two variables declared in the same level cannot have the same variable name.
- However, this is allowed if one is declared in an inner block.

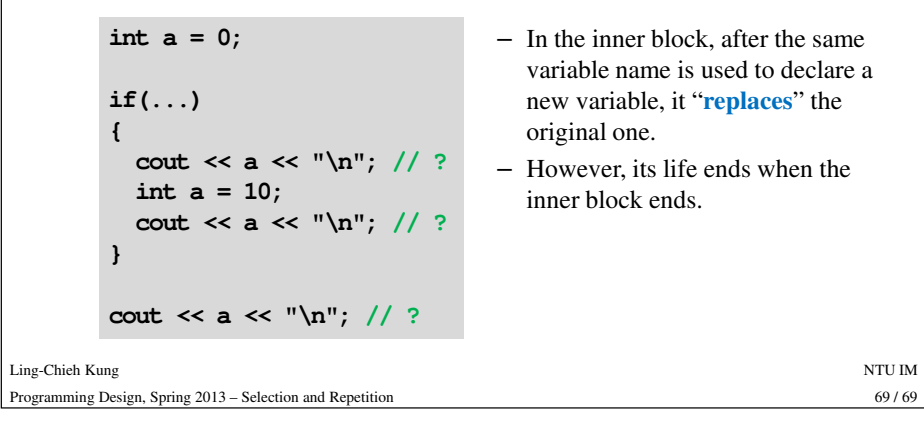